## **JP** 8/14/2008 **Exceptions Log**

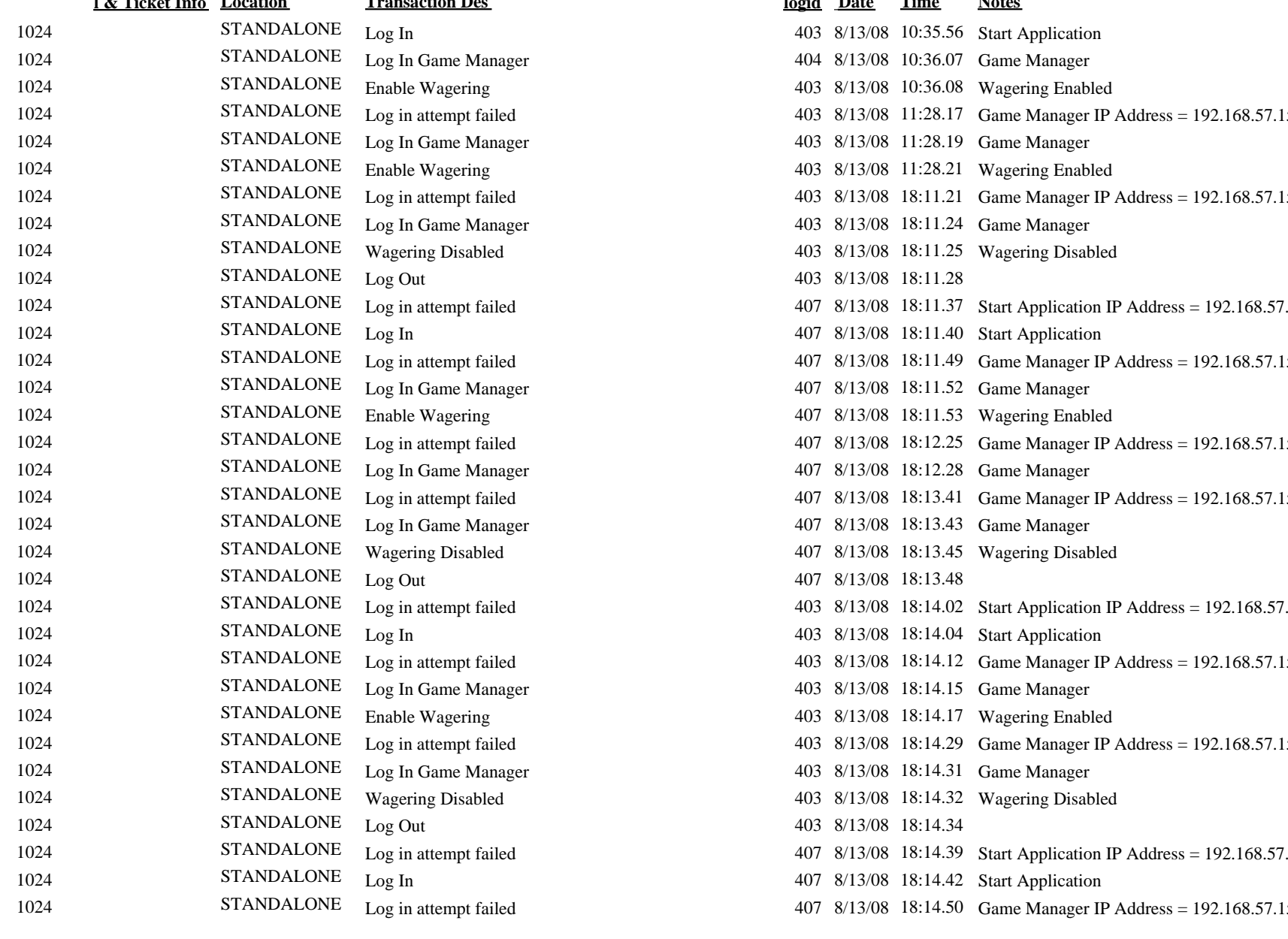

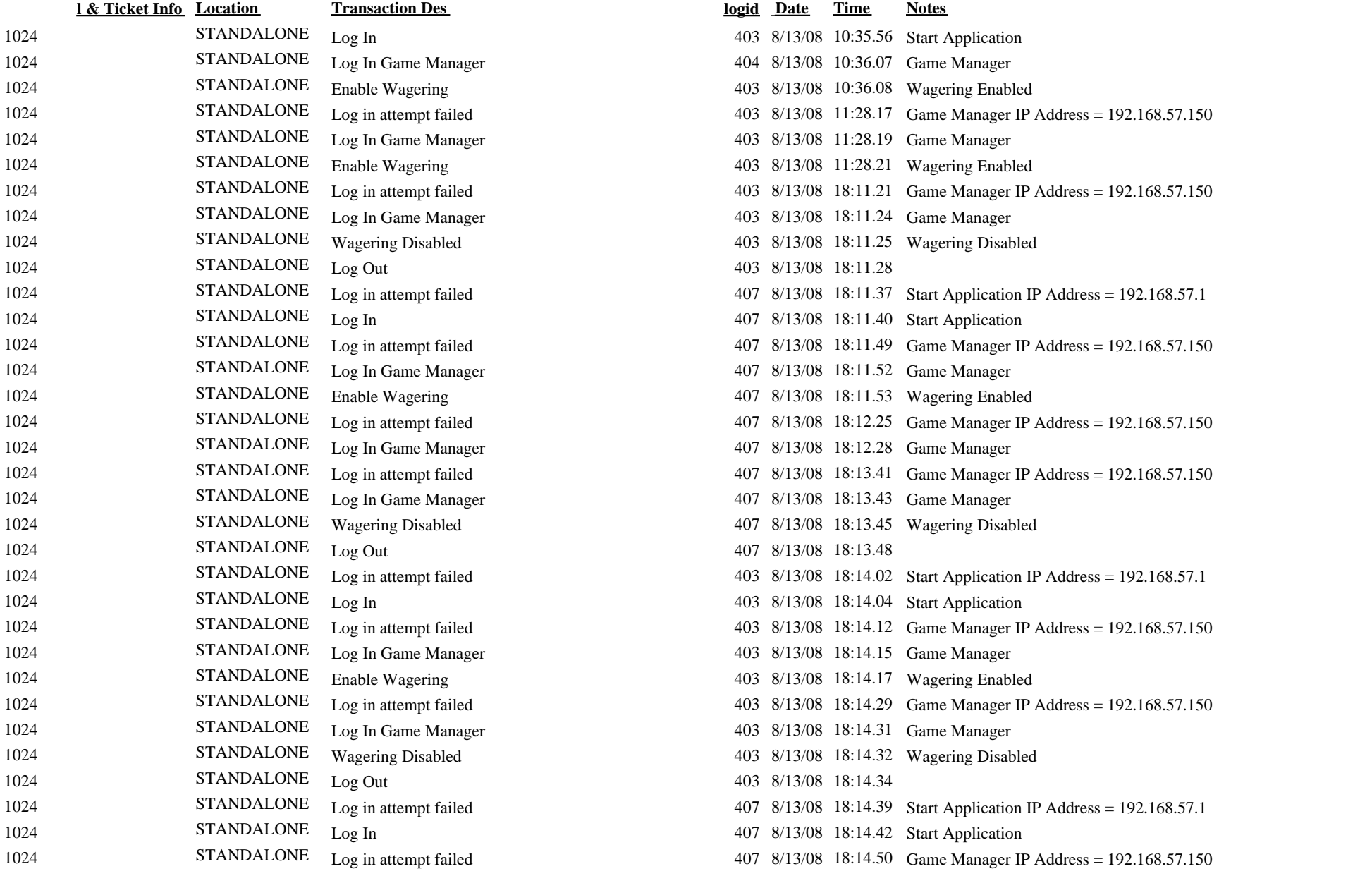

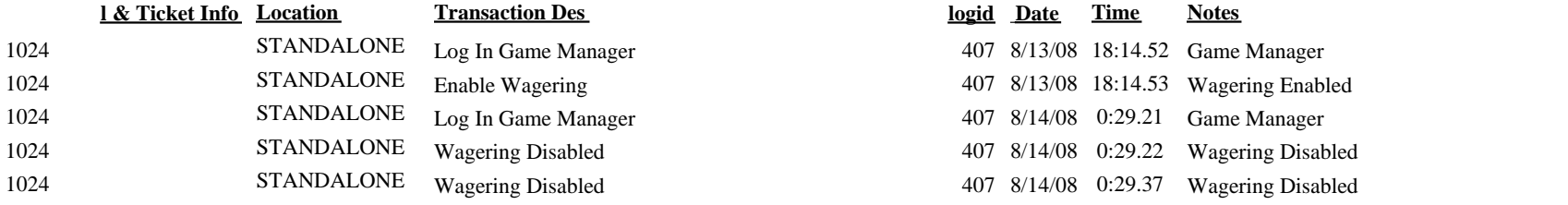